Prior Learning: This unit progresses our knowledge and understanding of the following: digital writing, digital painting, desktop publishing, digital photography, photo editing, and vector drawing. Words we will know! Theme: Web page creation hyperlink laviaation pat Web page Concept: Creating Media lick her **Ittp://ww**  $\ddot{\bullet}$ Hardware: Laptops, iPads for filming Software: Google Sites 1. What makes a good website? 4. How does it look? Does your web page look nice on each We will explore and review existing websites and evaluate their content. They will have We will revise how to create our own web page in Google Sites. Using our plan from previous lessons, we will create our own web some understanding that websites are created by using HTML (**H**yper**t**ext **M**arkup  $\blacksquare$  and you will pop look good on the phone  $\chi$ s="ty3Ctd mGzaTb ba **L**anguage) code. page/home page. We will preview our web page as it will appear on  $\sqrt{\mathbf{x}}$ different devices and suggest or make edits to improve the user div><footer class="yxell"<br>V class="yxell" class="yxell" class="LS81yb VIC<br>V id="b e olyb VIC Some websites are created using coding. experience on each device. syour web page look good on the computer?  $\bigvee$   $\bigtimes$ Strong> <strong> by a class=' tStation</a> 5. Follow the breadcrumbs 2. How would you lay out your web page? We will begin to appreciate the need to plan the structure of a website carefully. We We will look at the different layout features available in will plan our website, paying attention to the navigation paths. We will then create Google Sites and plan our own web page on paper. multiple web pages for our site and use hyperlinks to link them together as detailed in our planning. Navigation paths are the ways that pages are linked together. 6. Think before you link! 3. Copyright or copyWRONG? We will become familiar with the terms 'fair use' and 'copyright'. We will gain an We will consider the effects of linking to content owned by other people and create understanding of why we should only use copyright-free images and will find hyperlinks on our own websites that link to other people's work. We will then evaluate appropriate images to use in their work from suggested sources. the user experience when using our own website and that of another learner. Work from other websites should be referenced.

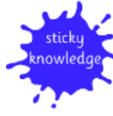

Copyright protects the work of others.